# Server Design Issues

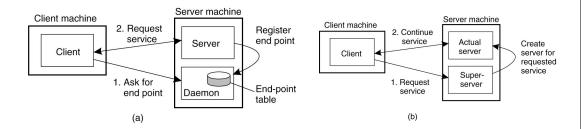

- Server Design
  - Iterative versus concurrent
- How to locate an end-point (port #)?
  - Well known port #
  - Directory service (port mapper in Unix)
  - Super server (inetd in Unix)

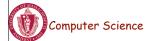

CS677: Distributed OS

Lecture 7, page 1

## Stateful or Stateless?

- Stateful server
  - Maintain state of connected clients
  - Sessions in web servers
- Stateless server
  - No state for clients
- Soft state
  - Maintain state for a limited time; discarding state does not impact correctness

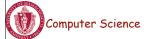

CS677: Distributed OS

## Server Clusters

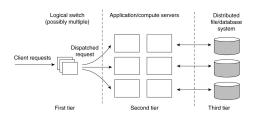

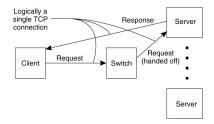

- Web applications use tiered architecture
  - Each tier may be optionally replicated; uses a dispatcher
  - Use TCP splicing or handoffs

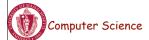

CS677: Distributed OS

Lecture 7, page 3

#### Server Architecture

- Sequential
  - Serve one request at a time
  - Can service multiple requests by employing events and asynchronous communication
- Concurrent
  - Server spawns a process or thread to service each request
  - Can also use a pre-spawned pool of threads/processes (apache)
- Thus servers could be
  - Pure-sequential, event-based, thread-based, process-based
- Discussion: which architecture is most efficient?

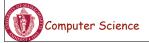

CS677: Distributed OS

# Scalability

- Question: How can you scale the server capacity?
- Buy bigger machine!
- Replicate
- Distribute data and/or algorithms
- Ship code instead of data
- Cache

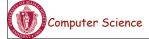

CS677: Distributed OS

Lecture 7, page 5

# Today: Communication in Distributed Systems

- Message-oriented Communication
- Remote Procedure Calls
  - Transparency but poor for passing references
- Remote Method Invocation
  - RMIs are essentially RPCs but specific to remote objects
  - System wide references passed as parameters
- Stream-oriented Communication

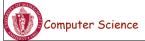

CS677: Distributed OS

#### **Communication Between Processes**

- *Unstructured* communication
  - Use shared memory or shared data structures
- Structured communication
  - Use explicit messages (IPCs)
- Distributed Systems: both need low-level communication support (why?)

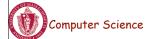

CS677: Distributed OS

Lecture 7, page 7

## **Communication Protocols**

- Protocols are agreements/rules on communication
- Protocols could be connection-oriented or connectionless

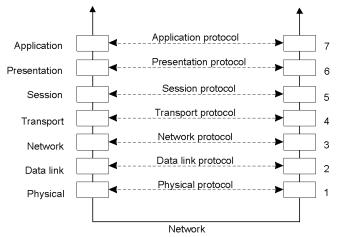

Computer Science

CS677: Distributed OS

# **Layered Protocols**

A typical message as it appears on the network.

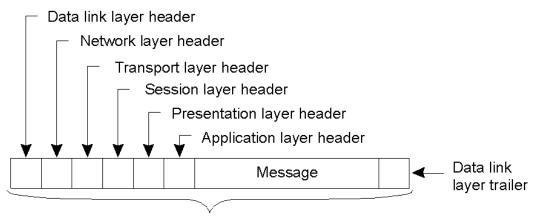

Bits that actually appear on the network

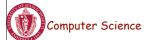

CS677: Distributed OS

Lecture 7, page 9

## Middleware Protocols

- Middleware: layer that resides between an OS and an application
  - May implement general-purpose protocols that warrant their own layers
    - Example: distributed commit

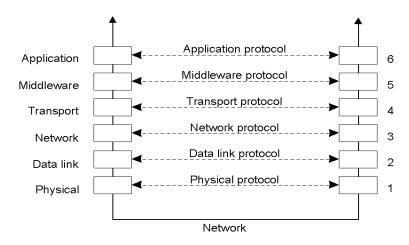

Computer Science

CS677: Distributed OS

## **Client-Server TCP**

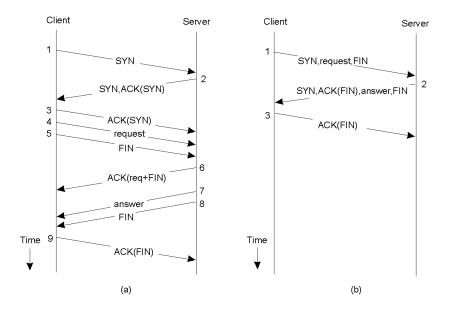

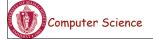

CS677: Distributed OS

Lecture 7, page 11

## To Push or Pull?

- Client-pull architecture
  - Clients pull data from servers (by sending requests)
  - Example: HTTP
  - Pro: stateless servers, failures are each to handle
  - Con: limited scalability
- Server-push architecture
  - Servers push data to client
  - Example: video streaming, stock tickers
  - Pro: more scalable, Con: stateful servers, less resilient to failure
- When/how-often to push or pull?

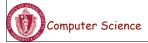

CS677: Distributed OS

# **Group Communication**

- One-to-many communication: useful for distributed applications
- Issues:
  - Group characteristics:
    - Static/dynamic, open/closed
  - Group addressing
    - Multicast, broadcast, application-level multicast (unicast)
  - Atomicity
  - Message ordering
  - Scalability

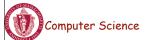

CS677: Distributed OS

Lecture 7, page 13

#### Remote Procedure Calls

- Goal: Make distributed computing look like centralized computing
- Allow remote services to be called as procedures
  - Transparency with regard to location, implementation, language
- Issues
  - How to pass parameters
  - Bindings
  - Semantics in face of errors
- Two classes: integrated into prog language and separate

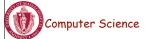

CS677: Distributed OS

# Example of an RPC

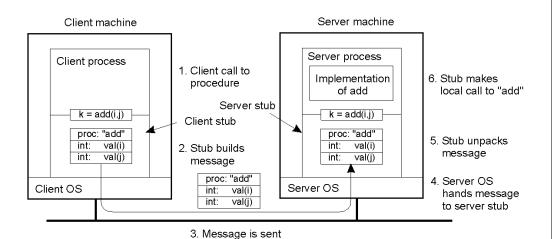

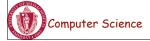

CS677: Distributed OS

across the network

Lecture 7, page 15

## **RPC Semantics**

• Principle of RPC between a client and server program [Birrell&Nelson 1984]

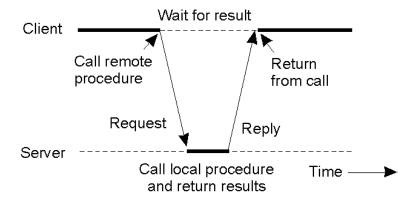

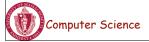

CS677: Distributed OS

## **Conventional Procedure Call**

- Parameter passing in a local procedure call: the stack before the call to read
- b) The stack while the called procedure is active

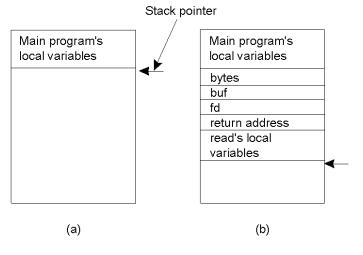

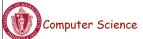

CS677: Distributed OS

Lecture 7, page 17

# Parameter Passing

- Local procedure parameter passing
  - Call-by-value
  - Call-by-reference: arrays, complex data structures
- Remote procedure calls simulate this through:
  - Stubs proxies
  - Flattening marshalling
- Related issue: global variables are not allowed in RPCs

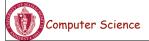

CS677: Distributed OS

## Client and Server Stubs

- Client makes procedure call (just like a local procedure call) to the client stub
- Server is written as a standard procedure
- Stubs take care of packaging arguments and sending messages
- Packaging parameters is called marshalling
- Stub compiler generates stub automatically from specs in an Interface Definition Language (IDL)
  - Simplifies programmer task

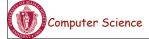

CS677: Distributed OS

Lecture 7, page 19

# Steps of a Remote Procedure Call

- 1. Client procedure calls client stub in normal way
- 2. Client stub builds message, calls local OS
- 3. Client's OS sends message to remote OS
- 4. Remote OS gives message to server stub
- 5. Server stub unpacks parameters, calls server
- 6. Server does work, returns result to the stub
- 7. Server stub packs it in message, calls local OS
- 8. Server's OS sends message to client's OS
- 9. Client's OS gives message to client stub
- 10. Stub unpacks result, returns to client

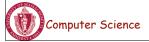

CS677: Distributed OS

# Marshalling

- Problem: different machines have different data formats
  - Intel: little endian, SPARC: big endian
- Solution: use a standard representation
  - Example: external data representation (XDR)
- Problem: how do we pass pointers?
  - If it points to a well-defined data structure, pass a copy and the server stub passes a pointer to the local copy
- What about data structures containing pointers?
  - Prohibit
  - Chase pointers over network
- Marshalling: transform parameters/results into a byte stream

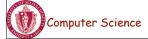

CS677: Distributed OS

Lecture 7, page 21

# **Binding**

- Problem: how does a client locate a server?
  - Use Bindings
- Server
  - Export server interface during initialization
  - Send name, version no, unique identifier, handle (address) to binder
- Client
  - First RPC: send message to binder to import server interface
  - Binder: check to see if server has exported interface
    - Return handle and unique identifier to client

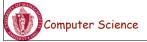

CS677: Distributed OS

# **Binding: Comments**

- Exporting and importing incurs overheads
- Binder can be a bottleneck
  - Use multiple binders
- Binder can do load balancing

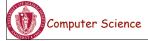

CS677: Distributed OS

Lecture 7, page 23

## **Failure Semantics**

- Client unable to locate server: return error
- Lost request messages: simple timeout mechanisms
- Lost replies: timeout mechanisms
  - Make operation idempotent
  - Use sequence numbers, mark retransmissions
- Server failures: did failure occur before or after operation?
  - At least once semantics (SUNRPC)
  - At most once
  - No guarantee
  - Exactly once: desirable but difficult to achieve

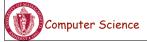

CS677: Distributed OS

## **Failure Semantics**

- *Client failure:* what happens to the server computation?
  - Referred to as an orphan
  - Extermination: log at client stub and explicitly kill orphans
    - Overhead of maintaining disk logs
  - Reincarnation: Divide time into epochs between failures and delete computations from old epochs
  - Gentle reincarnation: upon a new epoch broadcast, try to locate owner first (delete only if no owner)
  - Expiration: give each RPC a fixed quantum T; explicitly request extensions
    - Periodic checks with client during long computations

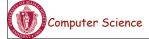

CS677: Distributed OS

Lecture 7, page 25

# Implementation Issues

- Choice of protocol [affects communication costs]
  - Use existing protocol (UDP) or design from scratch
  - Packet size restrictions
  - Reliability in case of multiple packet messages
  - Flow control
- Copying costs are dominant overheads
  - Need at least 2 copies per message
    - From client to NIC and from server NIC to server
  - As many as 7 copies
    - Stack in stub message buffer in stub kernel NIC medium – NIC – kernel – stub – server
  - Scatter-gather operations can reduce overheads

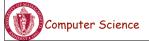

CS677: Distributed OS

# Case Study: SUNRPC

- One of the most widely used RPC systems
- Developed for use with NFS
- Built on top of UDP or TCP
  - TCP: stream is divided into records
  - UDP: max packet size < 8912 bytes
  - UDP: timeout plus limited number of retransmissions
  - TCP: return error if connection is terminated by server
- Multiple arguments marshaled into a single structure
- At-least-once semantics if reply received, at-least-zero semantics if no reply. With UDP tries at-most-once
- Use SUN's eXternal Data Representation (XDR)
  - Big endian order for 32 bit integers, handle arbitrarily large data structures

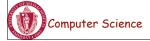

CS677: Distributed OS

Lecture 7, page 27

# Binder: Port Mapper

- •Server start-up: create port
- •Server stub calls *svc\_register* to register prog. #, version # with local port mapper
- •Port mapper stores prog #, version #, and port
- •Client start-up: call *clnt\_create* to locate server port
- •Upon return, client can call procedures at the server

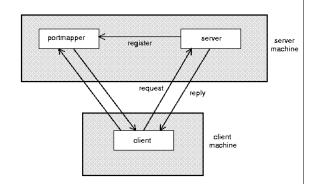

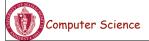

CS677: Distributed OS

# Rpcgen: generating stubs

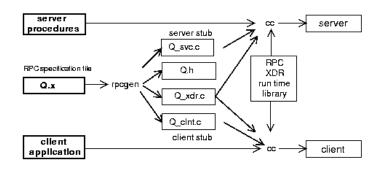

- Q\_xdr.c: do XDR conversion
- Detailed example: later in this course

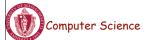

CS677: Distributed OS

Lecture 7, page 29

# Summary

- RPCs make distributed computations look like local computations
- Issues:
  - Parameter passing
  - Binding
  - Failure handling
- Case Study: SUN RPC

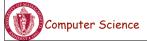

CS677: Distributed OS